# YOLOP Language Reference Manual

Sasha McIntosh, Jonathan Liu & Lisa Li sam2270, jl3516 and ll2768

# 1. Introduction

YOLOP (Your Octothorpean Language for Optical Processing) is an image manipulation language designed to aid developers in programming applications to process their images and simplify complicated tasks. This language reference manual details the specific lexical and naming conventions, syntax notation, declarations and statements, as well as the built-in functions and standard grammar of YOLOP.

# 2. Lexical Conventions

# **2.1 Comments**

Comments begin with this symbols  $@#$  and terminate with the symbols  $#@.$  Only the text inside the symbols are commented out. There is no separate definition for single-line comments.

#### **2.2 Variable Names**

Variable Names are made up of a sequence of letters. Only the first 15 characters are significant.

# **2.2.1 Keywords**

Keywords in the language and cannot be used in any way other than their respective purposes. These words are:

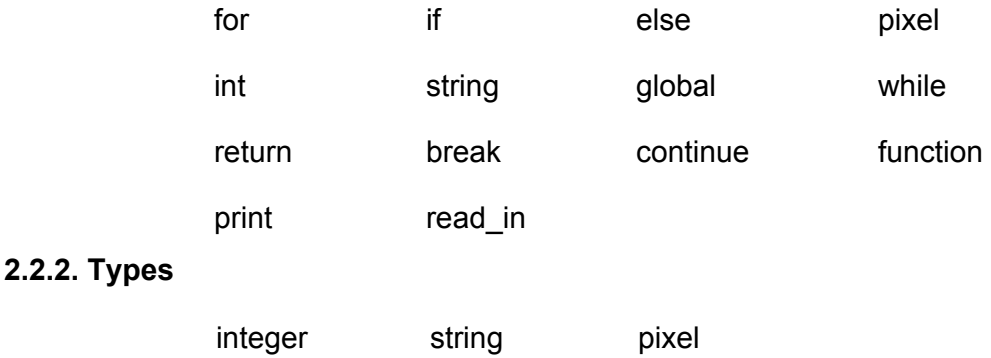

# 3. Syntax Notation

Tokens in a program are a series of characters broken up by separators. Spaces are considered whitespace and a series of spaces is treated as a single whitespace character. Tokens must be separated by a separator or an operator in order to be valid.

# **3.1.1 Token Separators**

Token separators include whitespace characters and semicolons and are used to distinguish one token from another.

## **3.1.2 New Line Separators**

A new line separator is used to distinguish the end on one line in the program from another.

# **3.1.3 Grouping Separators**

Grouping separators are used to group sets of tokens. Grouping separators include parenthesis (), tab spaces, and brackets []. The correct usage of these separators is discussed in depth later in the manual.

# 4. Naming

# **4.1 Identifiers**

Function and variable names are identifiers and can be made up of alphanumeric characters (09 and a-z) as well as underscores. The identifier must begin with either an underscore or a letter and is case sensitive. While a name can be infinitely long, only the first 15 characters will be used to reference an identifier.

Example: *function a\_1: @# legal #@ function 1\_a: @# illegal #@ @# identifier cannot begin with a number #@*

> *int \_12345678901234444 @# legal #@ int \_12345678901234555 @# illegal #@ @# variable name is already in use #@*

# 5. Expressions

# **5.1 Primary Expressions**

#### *constant*

An integer type constant is a primary expression.

#### *string*

A string is a primary expression.

#### *pixel*

A pixel is a primary expression.

#### *primaryexpression[]*

Closed brackets following a primary expression indicate an array type of that primary-expression.

#### *[ expr ]*

Closed brackets around an integer number indicate access to an array element in the position determined by the contained integer.

#### *( expr1 expr2 expr3 )*

Parentheses are used only in declaring the pixel primary-type px and its three values.

#### *semicolons* (;)

Semicolons are used in *for* loops and function calls to separate expressions.

#### *colon* (:)

Colons, used conjunctively with indentation, are used to indicate block statements.

#### *comma* (,)

Commas are used exclusively when writing multiple variable declarations that are of the same type.

#### **5.2 Unary Operators**

#### *expr*

This unary operator groups right-to-left, and has a result of the negative of the expression, with the same type. The *expr* type must be an integer.

## **5.3 Mathematical Operators**

#### *expr + expr*

The operator  $+$  groups left-to-right. It computes the sum of two expressions.

#### *expr expr*

The operator - groups left-to-right. It computes the difference of two expressions.

#### *expr \* expr*

The operator  $*$  groups left-to-right. It computes the product of two expressions.

#### *expr / expr*

The operator  $\ell$  groups left-to-right. It computes the quotient of two expressions.

#### *expr++*

The operator ++ groups left-to-right. It increments an expression by 1.

#### *expr*

The operator ++ groups left-to-right. It decrements an expression by 1.

## **5.4 Relational/Equality operators**

#### *expr < expr*

The operator  $\leq$  groups left-to-right. It returns 1 (meaning true) when the value of the left expression is less than that of the expression on the right, and 0 otherwise.

#### *expr > expr*

The operator  $>$  groups left-to-right. It returns 1 (meaning true) when the value of the left expression is greater than that of the expression on the right, and 0 otherwise.

#### *expr == expr*

The operator  $=$  groups left-to-right. It returns 1 (meaning true) when the left expression is exactly equal to the value than the expression on the right, and 0 otherwise.

#### *expr ~= expr*

The operator  $\sim$  = groups left-to-right. It returns 1 (meaning true) when the left expression is not exactly equal to the value than the expression on the right, and returns 0 otherwise.

#### **5.5 Logical Operators**

#### *expr1* **&&** *expr2*

Evaluates to 1 when both expressions evaluate to non-zero values. There is a left-to-right evaluation. If *expr1* evaluates to 0, then *expr2* will not be evaluated.

#### *expr* **||** *expr*

Evaluates to 1 when either expression evaluates to a non-zero value. There is a left-to-right evaluation. If *expr1* evaluates to 1, then *expr2* will not be evaluated.

#### **5.6 Assignment Operator**

#### *lvalue* **=** *expr*

All assignment operators are right associative. They assign the evaluation of *expr* to the object

*lvalue*.

#### *lvalue* **=(op)** *expr*

This is equivalent to *lvalue* = *lvalue* (op) *expr*

where (op) is an operator

# 6. Declarations

# **6.1 Variable Declarations**

Variable declarations have the form *specifier var\_name.* To declare multiple variables with the same type, simply separate each *var\_name* with a space. Type specifiers are *int* for integers, *string* for strings and *px* for pixels. A variable cannot be created without a type specifier.

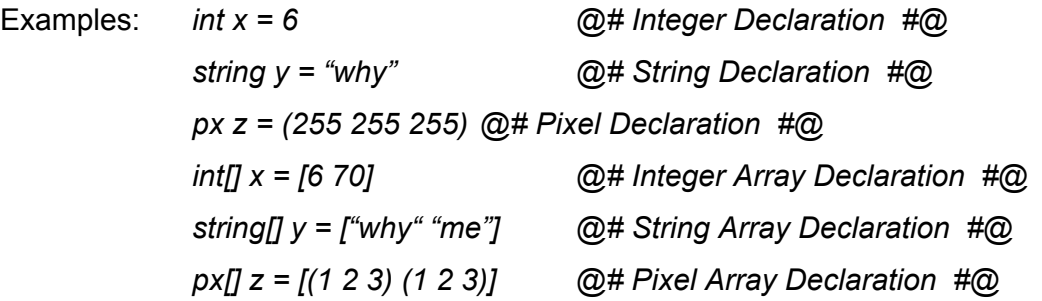

# **6.2 Function Declarations**

Function declarations have the form *function var\_name [var\_dec var\_dec...].* The contents of the function include all lines immediately following the function declaration with one or more indents made with the tab key. The function parameters are contained within a set of brackets, separated by a space and in the form of a variable declaration.

```
Examples: global int x, y, z = 6, 10, 4
  function add x; y:
         return int z = x + y@# inside the function z = 16 #@
  @# outside the function z = 4 #@
```
# 7. Statements

Statements are executed in sequence, and consist of either new object/variable declarations, modifying or assigning declarations, block statements, or control flow statements.

# **7.1 Conditional Statements**

Conditional statements consist of either *if* or *ifelse* blocks. As our language is based on indentation, this eliminates the ambiguity present in an *if expression if expression else* condition.

Examples:

*if expression:*

*if expression:*

*statement*

*else:*

*statement*

*else:*

*statement*

# **7.2 Iteration Statements**

Iteration statements consist of either *for* or *while* blocks.

# **7.2.1 For Loops**

For loops must take in three expressions, separated by semicolons, and it evaluates *expression1* first and only once. *expression2* is a boolean expression and upon evaluating true, runs the *statement*. After the *statement* has been executed, *expression3* is executed. This continues until *expression2* evaluates false, at which point the for loop is terminated.

Example: *for expression1; expression2; expression 3:*

*statement*

# **7.2.1 While Loops**

While loops take in one *expression*, which is a boolean expression that is evaluated each time before *statement* is executed. The while loop executes the *statement* repeatedly until the *expression* is evaluated as false.

Example: *while expression: statement*

# **7.3 Jump Statements**

Jump statements consist of *return*, *break*, or *continue* statements.

# **7.3.1 Return**

The *return* keyword ends the function call by returning the value of an *expression* to the function's caller.

Example: *while expression:*

*if expression:*

*return expression*

#### *statement*

## **7.3.2 Break**

The *break* keyword terminates the smallest enclosing *while* or *for* loop, and jumps to the code displayed after that loop.

Example: *while expression:*

*if expression: break statement*

## **7.3.3 Continue**

The *continue* statement allows control to pass to the end of the smallest enclosing *for* or *while* loop, essentially skipping over one iteration.

Example: *while expression:*

*if expression:*

*continue*

*statement*

## **7.3.4 Print Statement**

The *print* keyword allows only a *string* to be printed into the console.

Example: *print string*

# 8. Built-in Functions/System Functions

# **8.1 Input/Output (I/O)**

# **8.1.1 Printing to a stdout**

\_\_print[ String s ] will print the string s to stdout

# **8.1.2 Reading from stdout**

scan[ String s ] will read the next line from stdout into the string s

# **8.1.3 Printing to an Image File**

\_printf[ String s , String f] will print the string s to the file f.jpg

# **8.1.4 Reading from an Image File**

\_scanf[ String f ] will read from a file named f.jpg

# 9. Scope Rules

#### **9.1.1 Global Scope**

Global constants defined outside of any function calls are noted as global constants and contain a global scope. They can be accessed by any statements or expressions within the file and are noted by the preceding keyword *global*.

Example: *global int hello = 25 function add x; y: return x + y + hello @# this is allowed because hello has #@ @# been defined as a global constant #@*

#### **9.1.2 Block Scope**

Blocks contain a local scope, where variables defined within a block are local and accessible within that block. Blocks can access previously defined local variables in their parent's block as well as global variables.

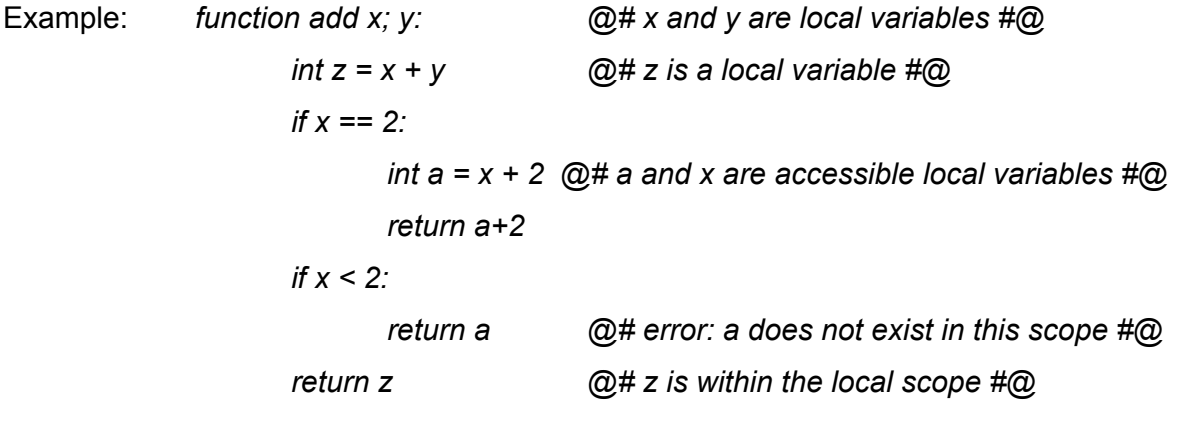